# <span id="page-0-0"></span>Systemnahe Programmierung in C

## 29 Signale

#### J. Kleinöder, D. Lohmann, V. Sieh

Lehrstuhl für Informatik 4 Systemsoftware

Friedrich-Alexander-Universität Erlangen-Nürnberg

Sommersemester 2024

<http://sys.cs.fau.de/lehre/ss24>

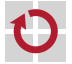

- <span id="page-1-0"></span>Mikrocontroller kann auf nebenläufige Ereignisse (Interrupts) mit П Interrupt-Service-Routinen reagieren.
	- Ähnliches Konzept auf Prozess-Ebene: Signale

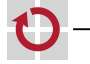

▬

## Signale (2)

Interrupt: asynchrones Signal aufgrund eines "externen" Ereignisses

- CTRL-C auf der Tastatur gedrückt
- Timer abgelaufen
- Kind-Prozess terminiert

Exception: synchrones Signal, ausgelöst durch die Aktivität des Prozesses

- Zugriff auf ungültige Speicheradresse
- Illegaler Maschinenbefehl
- Division durch 0
- Schreiben auf eine geschlossene Kommunikationsverbindung

...

Kommunikation: ein Prozess will einem anderen ein Ereignis signalisieren

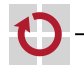

## Signale (3)

### CTRL-C:

}

```
int main(void)
{
    while (1) {
```
}

### Illegaler Speicherzugriff:

```
int main(void)
    *(int *) NULL = 0;
    return 0;
```

```
~> ./test
\overline{C}~>
```
#### ~> ./test Segmentation fault ~>

{

}

#### Inter-Prozess-Kommunikation:

```
int main(void)
{
    while (1) {
     }
}
```
~> ./test Terminated ~>

~> killall test ~>

29-Signale: 2024-04-09 29-Signale: 2024-04-09

#### abort:

erzeugt Core-Dump (Speicher- und Registerinhalte werden in Datei ./core geschrieben) und beendet Prozess Standardeinstellung für alle Exceptions (zum nachträglichen Debuggen)

#### exit:

beendet Prozess (ohne Core-Dump) Standardeinstellung für z.B. CTRL-C, Kill-Signal

#### ignore:

Signal wird ignoriert

Standardeinstellung für alle "unwichtigen" Signale (z.B. Kindprozess terminiert, Größe des Terminal-Fensters hat sich geändert)

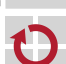

...

#### handler:

...

Aufruf einer Signalbehandlungsfunktion, danach Fortsetzung des Prozesses

nie Standardeinstellung, da Programm-abhängig

#### stop:

stoppt Prozess Standardeinstellung für Stop-Signal

#### continue:

setzt Prozess fort

Standardeinstellung für Continue-Signal

Reaktion über System-Aufruf (sigaction) änderbar

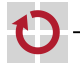

### Programmierschnittstelle

Einstellen der Signalbehandlungsfunktion (entspricht dem Setzen der ISR-Funktion)

```
#include <signal.h>
```
int sigaction(int sig, struct sigaction \*new, struct sigaction \*old);

```
struct sigaction enthält:
```
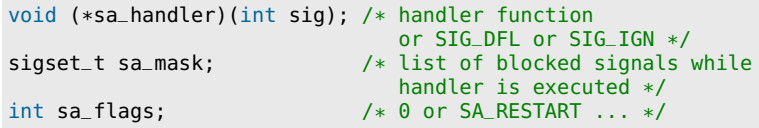

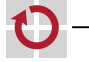

...

```
...
Blockieren/Freigeben von Signalen
(entspricht cli(), sei())
#include <signal.h>
int sigprocmask(int how, sigset_t *nmask, sigset_t *omask);
 SIG_BLOCK: angegebene Signale blockieren
  SIG_UNBLOCK: angegebene Signale deblockieren
SIG_SETMASK: Signalmaske setzen
Freigeben + Passives Warten auf Signal + wieder Blockieren
```
 $(\text{entspricht} \, \text{sei}()$ ; sleep\_cpu(); cli();)

```
#include <signal.h>
```

```
int sigsuspend(sigset_t *mask);
```
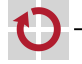

П

г

...

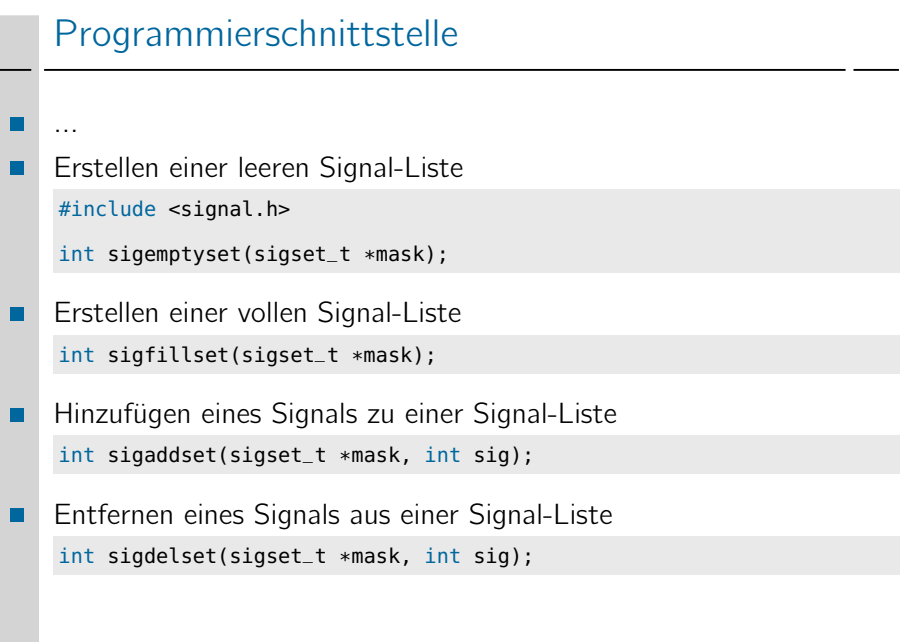

29-Signale: 2024-04-09 29-Signale: 2024-04-09

רי

Typische Signale:

SIGSEGV: "Segmentation Fault" (ungültiger Speicherzugriff) SIGINT: "Interrupt" (CTRL-C) SIGALRM: "Alarm" (Timer abgelaufen) SIGCHLD: "Child" (Kindprozess terminiert) SIGTERM: "Terminate" (Abbruch des Prozesses; abfangbar) SIGKILL: ..Kill" (Abbruch des Prozesses; nicht abfangbar)

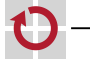

### <span id="page-10-0"></span>Signal-Beispiel 1

```
#include <signal.h>
#include <stdio.h>
#include <string.h>
#include <unistd.h>
int main(void)
{
  // Call handler when
  // CTRL-C signal is received.
  struct sigaction sa;
  sa.sa_handler = handler;
  sigfillset(&sa.sa_mask);
  sa.sa_flags = 0;
  sigaction(SIGINT, &sa, NULL);
  for (int i = 0; ; i++) {
    printf("%d\n", i);
  }
  return 0;
}
```

```
static void handler(int sig)
{
    char s[] = "CTRL-C!\n\n<math>\cdot</math>write(STDOUT_FILENO,
            s, strlen(s));
}
```

```
(Fehlerbehandlung
weggelassen...)
```

```
~> ./test
...
146431
146432
146433
14^CCTRL-C!
6434
146435
146436
...
\rightarrow
```
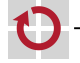

### Signal-Beispiel 2

```
int main(void)
{
  // Call handler when
  // timer signal is received.
  struct sigaction sa;
  sa.sa handler = handler:
  sigfillset(&sa.sa_mask);
  sa.sa_flags = 0;sigaction(SIGALRM, &sa, NULL);
  // Send timer signal every sec.
  struct itimerval it;
  it.it_value.tv_sec = 1;
  it.it_value.tv_usec = 0;
  it.it\_interval.tv\_sec = 1:
  it.it_interval.tv_usec = 0;
  setitimer(ITIMER_REAL, &it, NULL);
  // Wait for timer ticks.
```

```
sigset_t mask;
sigemptyset(&mask);
while (1) sigsuspend(&mask);
```

```
static void handler(int sig)
{
  write(STDOUT_FILENO,
         "Tick\n", 5);}
(Fehlerbehandlung
weggelassen...)
~> ./test
Tick
Tick
Tick
\mathcal{C}~>
```
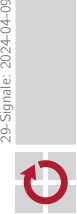

29-Signale: 2024-04-09

}

### Signal-Beispiel 3

```
#include <signal.h>
#include <unistd.h>
int main(void)
{
  // Call handler when
  // I/O signal is received.
  struct sigaction sa;
  sa.sa_handler = handler;
  sigfillset(&sa.sa_mask);
  sa.sa_flags = 0;
  sigaction(SIGIO, &sa, NULL);
  // Send I/O signal when
  // STDIN can be read.
  int flags = fcntl(STDIN_FILENO,
      F_GETFL);
  flags |= 0_ASYNC;
  fcntl(STDIN_FILENO, F_SETFL,
      flags):
  while (1) sleep(1);
```

```
static void handler(int sig)
{
  char buf[256];
 int len;
 // Read chars from STDIN.
 len = read(STDIN_FILENO, buf,
          sizeof(buf));
 // Handle chars in buf.
  ...
}
```
(Fehlerbehandlung weggelassen...)

29-Signale: 2024-04-09 29-Signale: 2024-04-09

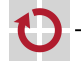

}

<span id="page-13-0"></span>Signale erzeugen Nebenläufigkeit innerhalb von Prozessen П resultierende Probleme völlig analog zu Nebenläufigkeit bei ۰ Interrupts auf einem Mikrocontroller

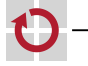

### Nebenläufigkeitsbeispiel

```
int main(void) {
  struct sigaction sa;
  struct itimerval it;
  /* Setup timer tick handler. */
  sa.sa handler = tick:
  sa.sa_flaqs = 0;
  sigfillset(&sa.sa_mask);
  sigaction(SIGALRM, &sa, NULL);
  /* Setup timer. */
  it.it_value.tv_sec = 1;
  it.it_value.tv_usec = 0;
  it.it_interval.tv_sec = 1;
  it.it\_interval.tv_usec = 0:
  setitimer(ITIMER_REAL, &it, NULL);
  /* Print time while working. */<br>while (1) {
                         ↓ hier Signal
    int s = sec, m = min, h = hour;
    printf("%02d:%02d:%02d\n", h, m, s);
    do_work();
  }
}
(Fehlerbehandlung weggelassen...)
```

```
volatile int hour = 0;
volatile int min = 0;
volatile int sec = 0;
static void tick(int sig) {
  sec++;
  if (60 \leq sec) {
    sec = 0; min++;}
  if (60 \leq min) {
    min = 0; hour++;
  }
  if (24 \leq hour) {
    hour = 0:
  }
}
~> ./test
...
23:59:59
00:59:59 \leftarrow hier Problem!
00:00:00
...
```
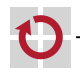

### Lösungen Nebenläufigkeitsbeispiel

```
sigset_t nmask, omask;
```

```
/* Block SIGALRM. */
sigemptyset(&nmask);
sigaddset(&nmask, SIGALRM);
sigprocmask(SIG_BLOCK,
            &nmask, &omask);
```

```
/* Get current time. */int s = sec, m = min, h = hour;
```

```
/* Restore signal mask. */
sigprocmask(SIG_SETMASK,
            &omask, NULL);
```

```
/* Print current time. */
printf("%02d:%02d:%02d\n",
       h, m, s);
```

```
1. Lösung 2. Lösung
```

```
/* Get current time. */
int s, m, h;
do {
  s = secm = min:
  h = hour;} while (s != sec
        m != minh != hour);
/* Print current time. */
printf("%02d:%02d:%02d\n",
       h, m, s);
```
Weitere Lösungen existieren...

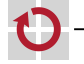

### Nebenläufigkeitsprobleme

Zusätzliches Problem:

interne Funktionsweise von Bibliotheksfunktionen i.A. unbekannt

- Beispiel 1: П printf fügt Zeichen in Puffer ein
	- =*>* Nutzung von printf im Hauptprogramm und in Signal-Behandlungsfunktion u.U. gefährlich
- Beispiel 2: п

malloc durchsucht Liste nach freiem Speicherbereich; free fügt Block in Liste ein

- =*>* Nutzung von malloc/free im Hauptprogramm und in Signal-Behandlungsfunktion u.U. gefährlich
- Lösung:
- Signale während der Ausführung kritischer Bereiche blockieren oder
- keine unbekannten Bibliotheksfunktionen aus Signal-Behandlungsfunktionen heraus aufrufen

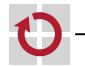

.